## Package 'EPT'

January 5, 2022

Version 0.7.6

Date 2022-01-05

Title Ensemble Patch Transform, Visualization and Decomposition

Author Donghoh Kim [aut, cre], Hee-Seok Oh [aut], Guebin Choi [ctb]

Maintainer Donghoh Kim <donghoh.kim@gmail.com>

Depends  $R$  ( $>= 3.0$ )

Description For multiscale analysis, this package carries out ensemble patch transform, its visualization and multiscale decomposition. The detailed procedure is described in Kim et al. (2020), and Oh and Kim (2020). D. Kim, G. Choi, H.-S. Oh, Ensemble patch transformation: a flexible framework for decomposition and filtering of signal, EURASIP Journal on Advances in Signal Processing 30 (2020) 1-27 [<doi:10.1186/s13634-](https://doi.org/10.1186/s13634-020-00690-7) [020-00690-7>](https://doi.org/10.1186/s13634-020-00690-7). H.-S. Oh, D. Kim, Image decomposition by bidimensional ensemble patch transform, Pattern Recognition Letters 135 (2020) 173-179 [<doi:10.1016/j.patrec.2020.03.029>](https://doi.org/10.1016/j.patrec.2020.03.029).

License GPL  $(>= 3)$ 

NeedsCompilation no

Repository CRAN

Date/Publication 2022-01-05 01:10:02 UTC

## R topics documented:

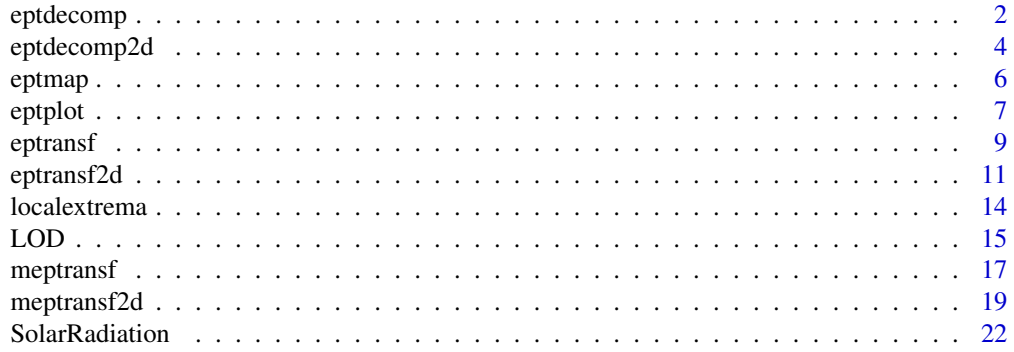

#### <span id="page-1-0"></span>**Index** [24](#page-23-0)

<span id="page-1-1"></span>

## Description

This function decomposes a signal into frequency component and residue of ensemble patch transform by sifting process.

## Usage

```
eptdecomp(tindex = NULL, signal, type = "rectangle", tau,
   process = c("average", "average"), pquantile = c(\theta, 1), equantile = c(\theta, 1),
    gamma = 1, boundary = "symmetric", stoprule = "type1",
    tol = sd(signal, na.rm = TRUE) * 0.1^2, maxiter = 10, check = FALSE)
```
## Arguments

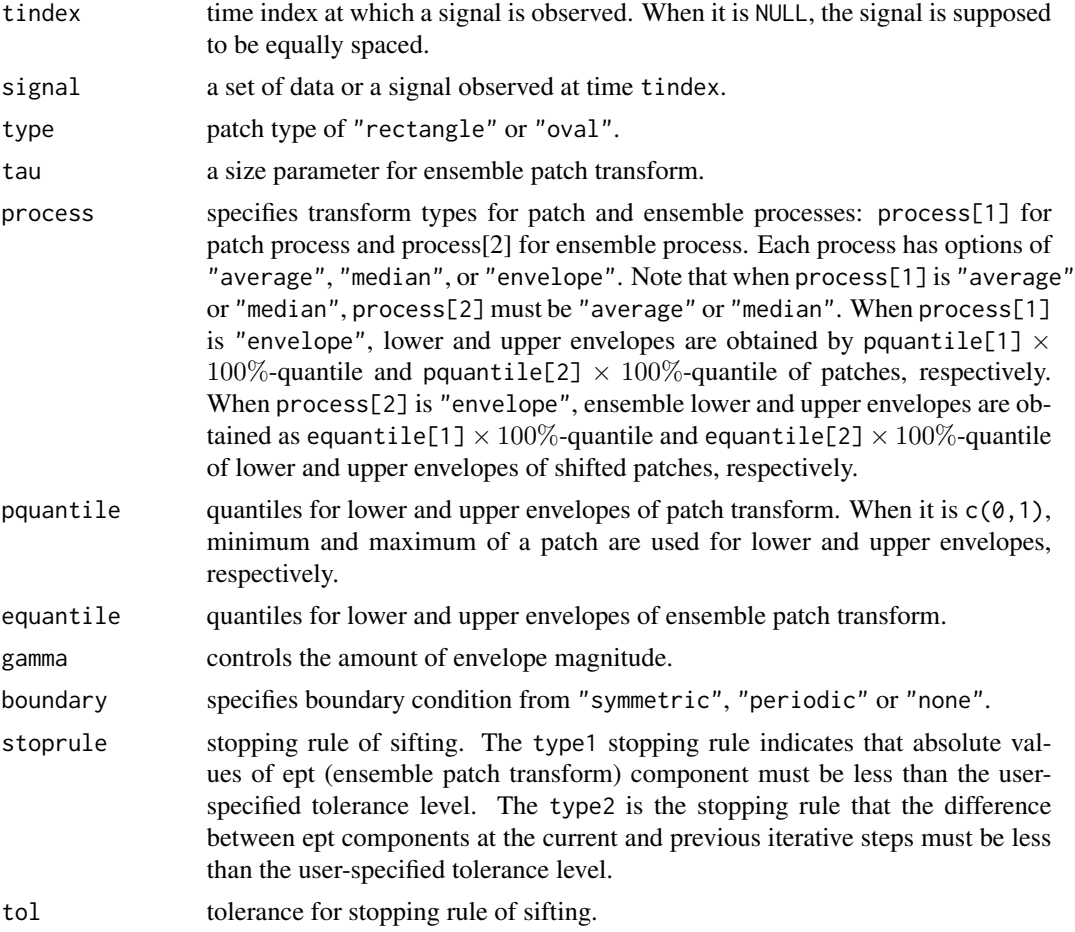

#### <span id="page-2-0"></span>eptdecomp 3

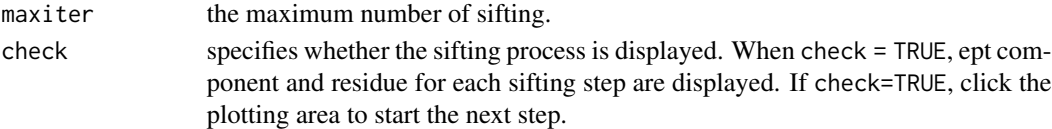

## Details

This function decomposes a signal into frequency component and residue of ensemble patch transform by sifting process for a size parameter.

## Value

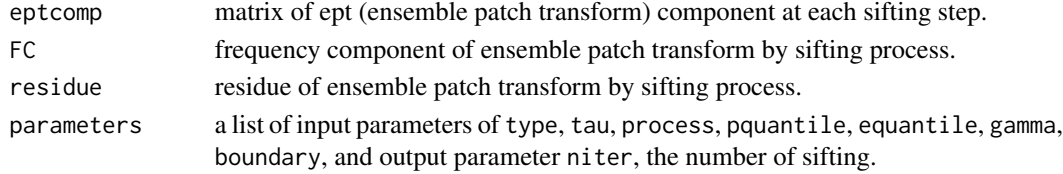

## See Also

[eptransf](#page-8-1), [meptransf](#page-16-1).

```
#### example : composite of two components having different frequencies
ndata <- 1000
tindex <- seq(0, 1, length=ndata)
comp1 <- cos(90*pi*tindex)
comp2 <- cos(10*pi*tindex)
f \le - comp1 + comp2
op <- par(mfrow=c(3,1), mar=c(2,2,2,1))
plot(tindex, f, main="a signal", xlab="", ylab="", type='l')
abline(h=0, lty=3)
plot(tindex, comp1, main="high-frequency component", xlab="", ylab="", type='l')
abline(h=0, lty=3)
plot(tindex, comp2, main="low-frequency component", xlab="", ylab="", type='l')
abline(h=0, lty=3)
#### Decomposition by Ensemble Patch Transform
outdecom <- eptdecomp(signal=f, tau=21, process=c("envelope", "average"), pquantile=c(0, 1))
#### Decomposition result
plot(tindex, f, main="a signal", xlab="", ylab="", type='l'); abline(h=0, lty=3)
plot(outdecom$FC, type='l', main="", xlab="", ylab=""); abline(h=0, lty=3)
title(paste0("high-frequency component, tau=", 21))
lines(comp1, col="red", lty=2, lwd=0.5)
plot(outdecom$residue, type="l", main="", xlab="", ylab=""); abline(h=0, lty=3)
title(paste0("low-frequency component, tau=", 21))
lines(comp2, col="red", lty=2, lwd=0.5)
par(op)
```
<span id="page-3-1"></span><span id="page-3-0"></span>

## Description

This function decomposes an image into frequency component and residue of two-dimensional ensemble patch transform by sifting process.

## Usage

```
eptdecomp2d(x = NULL, y = NULL, z, type = "rectangle", tau, theta = \theta,
    process = c("average", "average"), pquantile = c(\emptyset, 1), equantile = c(\emptyset, 1),
    gamma = 1, boundary = "reflexive",
    stoprule = "type2", tol = 0.1^2, maxiter = 10, check = FALSE)
```
## Arguments

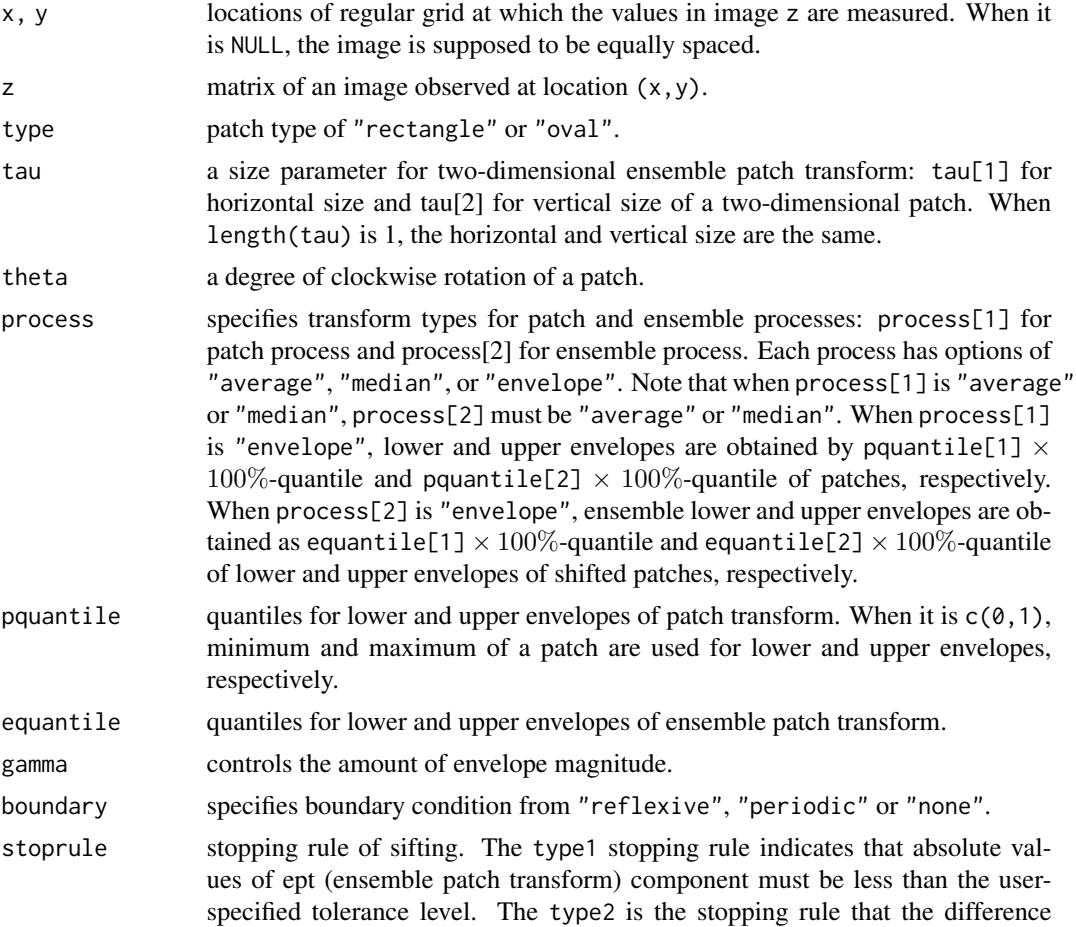

## <span id="page-4-0"></span>eptdecomp2d 5

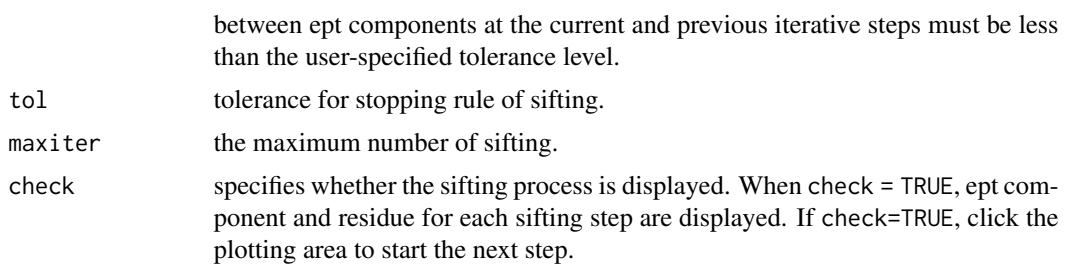

#### Details

This function decomposes an image into frequency component and residue of two-dimensional ensemble patch transform by sifting process for a size parameter.

## Value

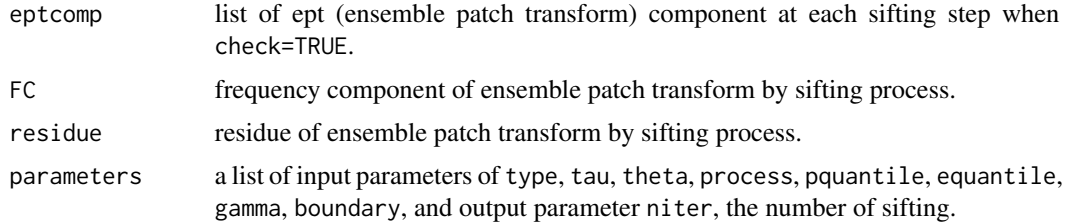

#### See Also

[eptransf2d](#page-10-1), [meptransf2d](#page-18-1).

```
#### example : composite of two components having different frequencies
nr \leq nc \leq 128; x \leq seq(0, 1, length=nr); y \leq seq(0, 1, length=nc)
coscomp1 <- outer(cos(20 * pi * x), cos(20 * pi * y))
coscomp2 <- outer(cos(5* pi * x), cos(5 * pi * y))
cosmeanf <- coscomp1 + coscomp2
op <- par(mfcol=c(3,1), mar=c(0,0.5,2,0.5))
image(cosmeanf, xlab="", ylab="", col=gray(0:100/100), axes=FALSE, main="a composite image")
image(coscomp1, xlab="", ylab="", col=gray(0:100/100), axes=FALSE, main="high-frequency component")
image(coscomp2, xlab="", ylab="", col=gray(0:100/100), axes=FALSE, main="low-frequency component")
#### Decomposition by Ensemble Patch Transform
```

```
outcossift <- eptdecomp2d(z=cosmeanf, tau=8)
```

```
#### Decomposition Result
op <- par(mfrow=c(2,2), mar=c(2,2,2,1))
image(outcossift$FC, xlab="", ylab="", col=gray(0:100/100), axes=FALSE, main="Decomposed HF")
persp(outcossift$FC, theta = -30, phi = 45, col = "white", xlab="X", ylab="Y", main="Decomposed HF")
image(outcossift$residue, xlab="", ylab="", col=gray(0:100/100), axes=FALSE, main="Residue")
```
<span id="page-5-0"></span>persp(outcossift\$residue, theta = -30, phi = 45, col = "white", xlab="X", ylab="Y", main="Residue") par(op)

<span id="page-5-1"></span>eptmap *Multiscale Visualization of Ensemble Patch Transform of a Signal*

## Description

This function displays time-scale representation of ensemble patch transform of a signal for a sequence of size parameters.

## Usage

```
eptmap(eptransf, taus = eptransf$parameters$tau, maptype = c("C", "D", "DC", "DD"),
    stat = c("pstat", "Epstat", "pM", "EpM", "psd", "Epsd"),
    der = c("time", "tau"), ncolor = 100, ...)
```
## Arguments

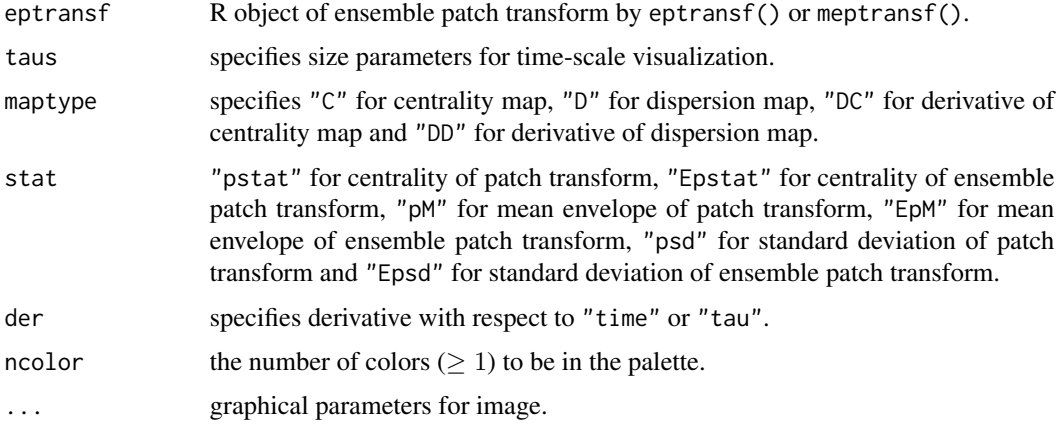

## Details

This function performs multiscale visualization of ensemble patch transform of a signal for a sequence of size parameters. This function creates images with heat.colors(ncolor) colors.

#### Value

image

## See Also

[eptransf](#page-8-1), [meptransf](#page-16-1), [eptplot](#page-6-1).

#### <span id="page-6-0"></span>eptplot that the contract of the contract of the contract of the contract of the contract of the contract of the contract of the contract of the contract of the contract of the contract of the contract of the contract of t

## Examples

```
# a doppler signal
n < -1000tindex \leq seq(0, 1, length=n)
i \leq -5f <- 10 * sqrt(tindex*(1-tindex)) * sin((2*pi*(1+2^((9-4*j)/5))) / (tindex+2^((9-4*j)/5)))
set.seed(7)
fnoise \leq f + 0.4 \star rnorm(n)
op <- par(mar=c(2,2,2,1))
plot(f, type="l", , xlab="", ylab="", ylim=range(fnoise))
points(fnoise, cex=0.3)
taus \leq seq(4, 64, by=4)
# try1 : Multiscale EPT by average patch transform and average ensemble transform
try1 <- meptransf(tindex=tindex, signal=fnoise, taus=taus, process=c("average", "average"))
par(mfrow=c(2,2))eptmap(try1, maptype="C", stat="pstat", main="centrality of patch transform")
eptmap(try1, maptype="D", stat="psd", main="standard deviation of patch transform")
eptmap(try1, maptype="C", stat="Epstat", main="centrality of ensemble patch transform")
eptmap(try1, maptype="D", stat="Epsd", main="standard deviation of ensemble patch transform")
eptmap(try1, maptype="DC", stat="Epstat", der="time",
    main="derivative of centrality w.r.t time")
eptmap(try1, maptype="DC", stat="Epstat", der="tau",
    main="derivative of centrality w.r.t tau")
eptmap(try1, maptype="DD", stat="Epsd", der="time",
    main="derivative of standard deviation w.r.t time")
eptmap(try1, maptype="DD", stat="Epsd", der="tau",
    main="derivative of standard deviation w.r.t tau", ncolor=70)
# try2 : Multiscale EPT by envelope patch transform and average ensemble transform
try2 <- meptransf(tindex=tindex, signal=fnoise, taus=taus, process=c("envelope", "average"),
    pquantile=c(0, 1))
eptmap(try2, maptype="C", stat="pM", main="mean envelope of patch transform")
eptmap(try2, maptype="C", stat="EpM", main="mean envelope of ensemble patch transform")
eptmap(try2, maptype="DC", stat="EpM", der="time",
    main="derivative of mean envelope w.r.t time")
eptmap(try2, maptype="DC", stat="EpM", der="tau",
    main="derivative of mean envelope w.r.t time")
par(op)
```
<span id="page-6-1"></span>eptplot *Plot of Components by Ensemble Patch Transform of a Signal*

#### <span id="page-7-0"></span>Description

This function plots ensemble patch transform of a signal for a sequence of size parameters tau's.

#### Usage

```
eptplot(eptransf, taus = eptransf$parameters$tau)
```
#### Arguments

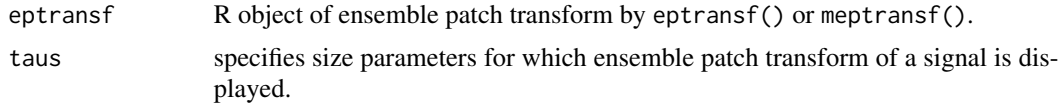

## Details

This function plots ensemble patch transform of a signal for a sequence of size parameters taus.

## Value

plot

## See Also

[eptransf](#page-8-1), [meptransf](#page-16-1), [eptmap](#page-5-1).

```
n <- 500
set.seed(1)
x \leq c(\text{rnorm}(n), \text{arima.sim}(list(\text{order } = c(1, 0, 0), \text{ar } = 0.9), n = n, sd=sqrt(1-0.9^2))taus <- seq(10, 100, by=10)
# eptr1 : Multiscale EPT by average patch transform and average ensemble transform
eptr1 <- meptransf(tindex=1:(2*n), signal=x, taus=taus, process=c("average", "average"),
    boundary="none")
names(eptr1)
op \leq par(mfcol=c(4,1), mar=c(4,2,2,0.1))
plot(x, xlab="", type="l", main="signal")
eptplot(eptr1)
eptplot(eptr1, taus=20)
eptplot(eptr1, taus=c(20, 30))
lines(eptr1$Epstat[, 2], col="blue")
lines(eptr1$Epstat[, 3], col="red")
# eptr2 : Multiscale EPT by envelope patch transform and average ensemble transform
eptr2 <- meptransf(tindex=1:(2*n), signal=x, type="oval", taus=taus,
    process=c("envelope", "average"), pquantile=c(0,1), gamma=0.06, boundary="none")
names(eptr2)
```
#### <span id="page-8-0"></span>eptransf 9

```
plot(x, xlab="", type="l")
eptplot(eptr2)
eptplot(eptr2, taus=20)
eptplot(eptr2, taus=c(20, 30))
lines(eptr2$EpM[, 2], col="blue")
lines(eptr2$EpM[, 3], col="red")
par(op)
```
<span id="page-8-1"></span>eptransf *Ensemble Patch Transform of a Signal*

## Description

This function performs ensemble patch transform of a signal for a size parameter.

## Usage

```
eptransf(tindex = NULL, signal, type = "rectangle", tau,
    process = c("average", "average"), pquantile = c(\emptyset, 1), equantile = c(\emptyset, 1),
    gamma = 1, boundary = "symmetric")
```
## Arguments

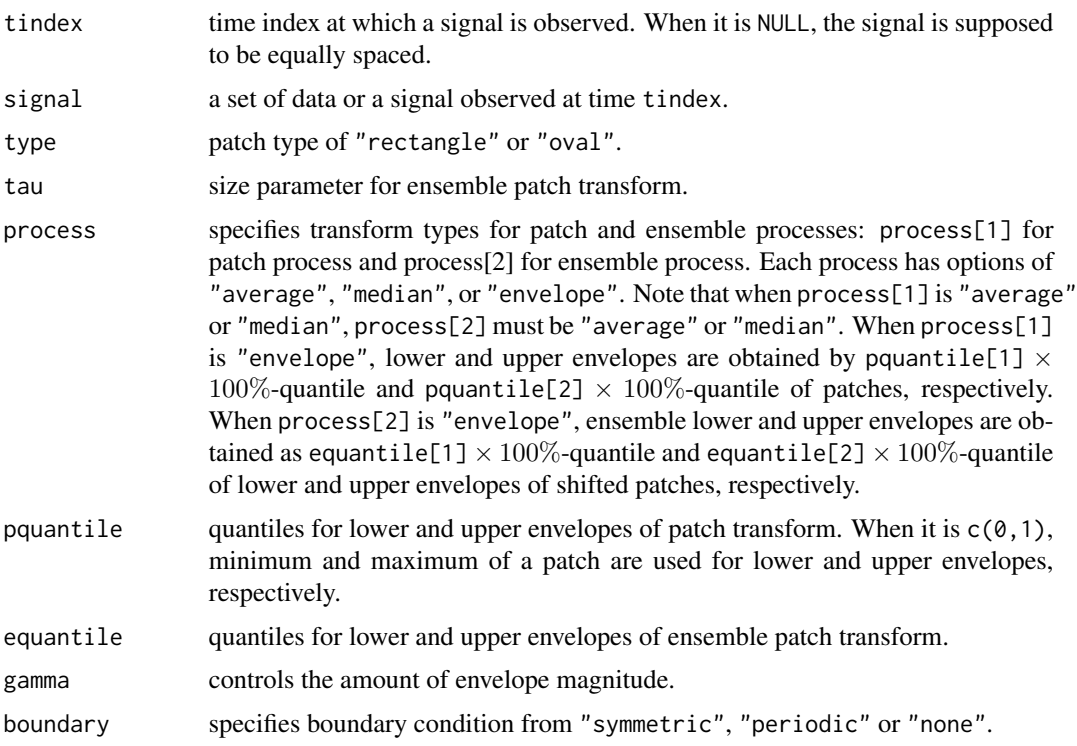

## <span id="page-9-0"></span>Details

This function performs ensemble patch transform of a signal for a size parameter tau, and produces statistics and envelopes for ensemble patch transform. When process[1] is "average" or "median", outputs related to envelopes are defined as NULL. When process[2] is "envelope", outputs, pstat and Epstat, are defined as NULL.

## Value

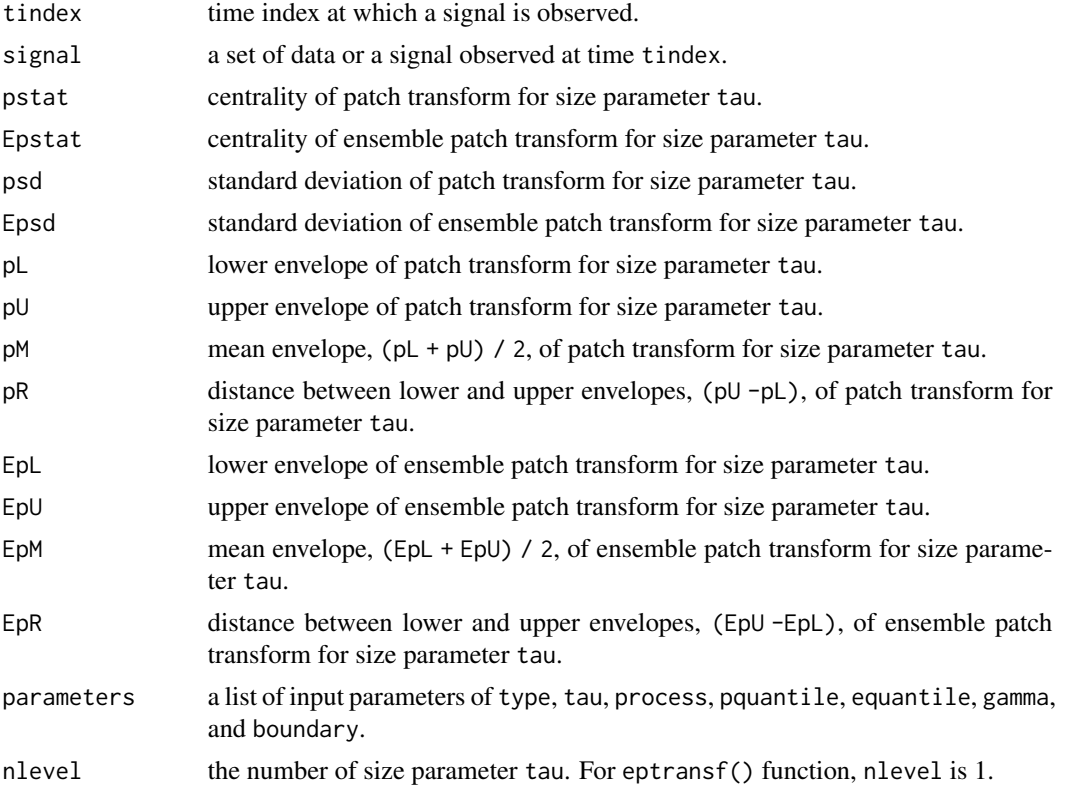

## See Also

[meptransf](#page-16-1), [eptdecomp](#page-1-1).

```
# a doppler signal
n < -256tindex \leq seq(0, 1, length=n)
j \leq -5f <- 10 * sqrt(tindex*(1-tindex)) * sin((2*pi*(1+2^((9-4*j)/5))) / (tindex+2^((9-4*j)/5)))
fnoise \leq f + 0.4 \times \text{norm}(n)#### Ensemble statistics
```

```
op <- par(mfrow=c(5,3), mar=c(2,2,2,1))
layout(matrix(c(1, 1, 1, 2:13), 5, 3, byrow = TRUE))
```

```
plot(f, main="a doppler signal", xlab="", ylab="", type='l', ylim=range(fnoise))
points(fnoise); abline(h=0, lty=3)
#### Ensemble Patch Transform
taus <-c(5, 10, 20)out \leftarrow list()
for (i in 1:length(taus))
   out[[i]] <- eptransf(signal=fnoise, tau=taus[i], process=c("average", "average"))
for (i in 1:length(taus)) {
   plot(out[[i]]$Epstat, type="l", xlab="", ylab="",
        main=paste0("ensemble average of patch mean, tau=", taus[i]))
    abline(h=0, lty=3)
}
for (i in 1:length(taus))
    plot(out[[i]]$Epsd, type='l', xlab="", ylab="",
         main=paste0("ensemble average of standard deviation, tau=", taus[i]))
out2 \leftarrow list()for (i in 1:length(taus))
   out2[[i]] <- eptransf(signal=fnoise, tau=taus[i], process=c("envelope", "average"))
for (i in 1:length(taus)) {
    plot(out2[[i]]$EpM, type="l", col="red", xlab="", ylab="",
        ylim=range(c(out2[[i]]$EpU,out2[[i]]$EpL)),
        main=paste0("ensemble average of mean envelope, tau=", taus[i]))
    points(fnoise, cex=0.1)
    abline(h=0, lty=3); lines(out2[[i]]$EpU); lines(out2[[i]]$EpL)
}
for (i in 1:length(taus))
   plot(out2[[i]]$EpR, type='l', xlab="", ylab="",
        main=paste0("ensemble average of envelope distance, tau=", taus[i]))
par(op)
```
<span id="page-10-1"></span>

eptransf2d *Two-dimensional Ensemble Patch Transform of an Image*

## Description

This function performs two-dimensional ensemble patch transform of an image for a size parameter.

#### Usage

eptransf2d( $x = NULL$ ,  $y = NULL$ ,  $z$ , type = "rectangle", tau, theta = 0,

```
process = c("average", "average"), pquantile = c(\emptyset, 1), equantile = c(\emptyset, 1),
gamma = 1, boundary = "reflexive")
```
## Arguments

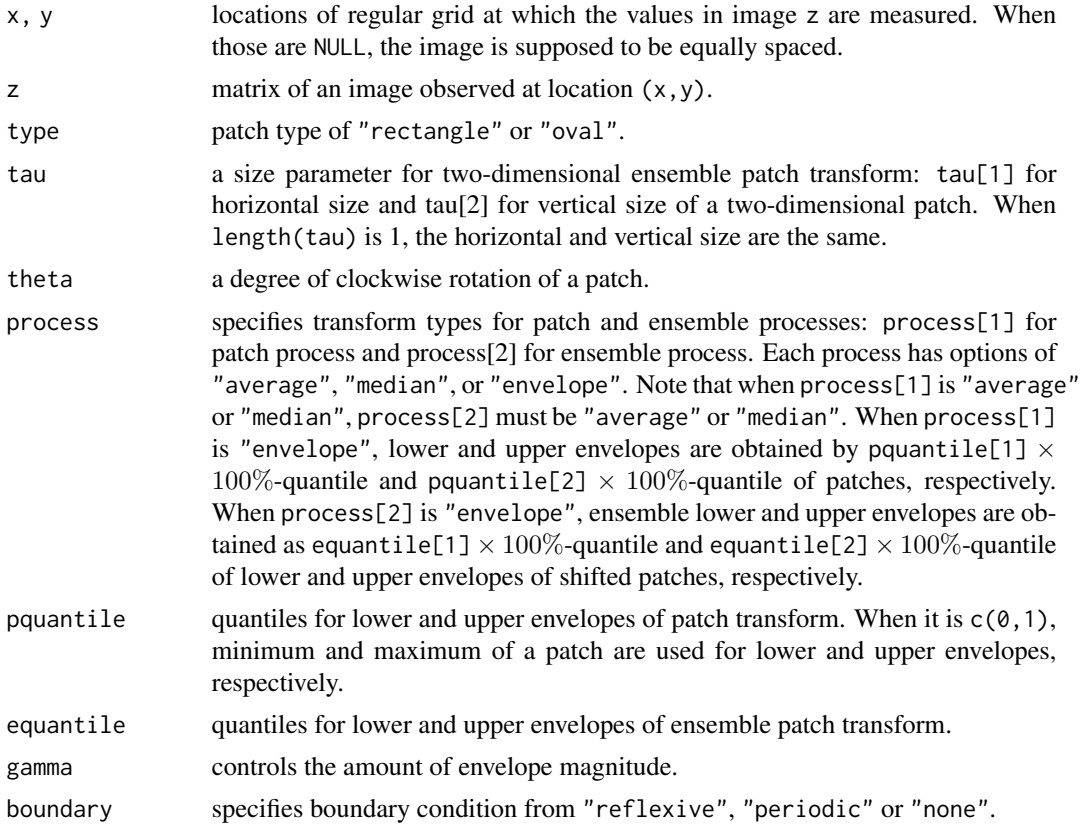

## Details

This function performs two-dimensional ensemble patch transform of an image for a size parameter tau, and produces statistics and envelopes for two-dimensional ensemble patch transform. When process[1] is "average" or "median", outputs related to envelopes are defined as NULL. When process[2] is "envelope", outputs, pstat and Epstat, are defined as NULL.

## Value

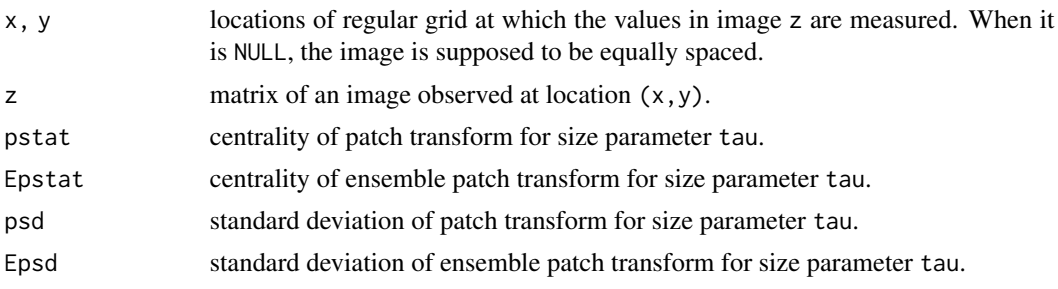

<span id="page-12-0"></span>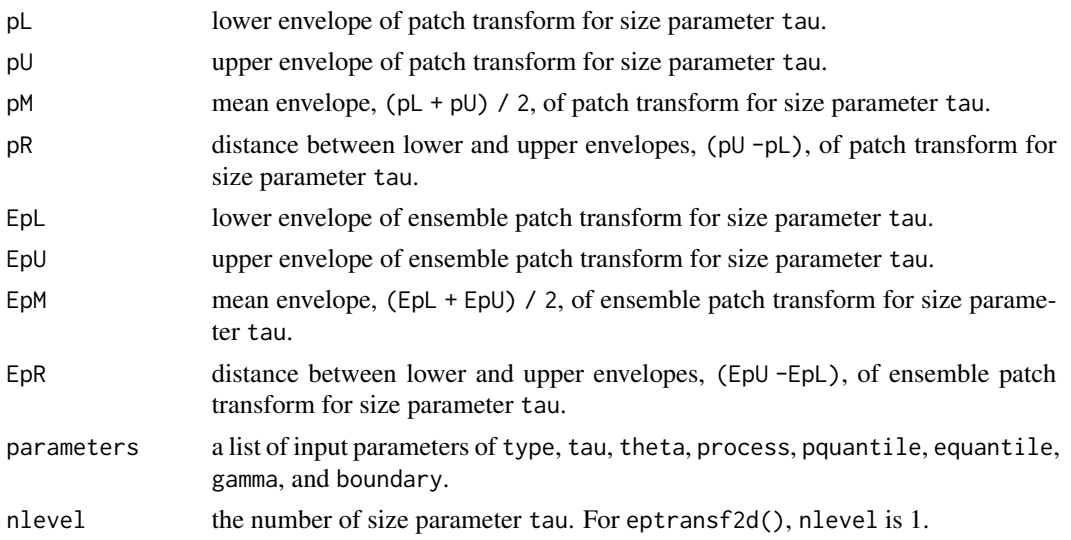

#### See Also

[meptransf2d](#page-18-1), [eptdecomp2d](#page-3-1).

```
#### example : composite of two components having different frequencies
nr \le- nc \le- 128; x \le- seq(0, 1, \text{length} = nr); y \le- seq(0, 1, \text{length} = nc)coscomp1 <- outer(cos(20 * pi * x), cos(20 * pi * y))
coscomp2 <- outer(cos(5* pi * x), cos(5 * pi * y))
cosmeanf <- coscomp1 + coscomp2
op \leq par(mfcol=c(3,1), mar=c(0,0.5,2,0.5))
image(cosmeanf, xlab="", ylab="", col=gray(0:100/100), axes=FALSE, main="a composite image")
image(coscomp1, xlab="", ylab="", col=gray(0:100/100), axes=FALSE, main="high-frequency component")
image(coscomp2, xlab="", ylab="", col=gray(0:100/100), axes=FALSE, main="low-frequency component")
#### Ensemble average of Ensemble Patch Transform
outcos <- eptransf2d(z=cosmeanf, tau=12)
rangez <- range(cosmeanf)
par(mfrow=c(3,1), mar=c(2,2,2,1))
image(outcos$Epstat, xlab="", ylab="", col=gray(0:100/100), axes=FALSE, zlim=rangez,
      main="ensemble average of patch mean")
persp(outcos$Epstat, theta = -30, phi = 45, col = "white", xlab="X", ylab="Y",
      main="ensemble average of patch mean")
image(outcos$Epsd, xlab="", ylab="", col=gray(0:100/100), axes=FALSE,
      main="ensemble average of standard deviation")
#### Ensemble Envelope of Ensemble Patch Transform
outcos2 <- eptransf2d(z=cosmeanf, tau=12, process = c("envelope", "average"))
par(mfrow=c(2,2), mar=c(2,2,2,1))
```

```
image(outcos2$EpL, xlab="", ylab="", col=gray(0:100/100), axes=FALSE,
     main="ensemble average of lower envelope")
image(outcos2$EpU, xlab="", ylab="", col=gray(0:100/100), axes=FALSE,
     main="ensemble average of upper envelope")
image(outcos2$EpM, xlab="", ylab="", col=gray(0:100/100), axes=FALSE,
     main="ensemble average of mean envelope")
image(outcos2$Epsd, xlab="", ylab="", col=gray(0:100/100), axes=FALSE,
     main="ensemble average of standard deviation")
```
par(op)

localextrema *Finding Local Extrema and Zero-crossings of a Signal*

#### Description

This function identifies local extrema and zero-crossings of a signal.

#### Usage

localextrema(y)

#### Arguments

y a set of data or a signal.

## Details

This function identifies local extrema and zero-crossings of a signal.

#### Value

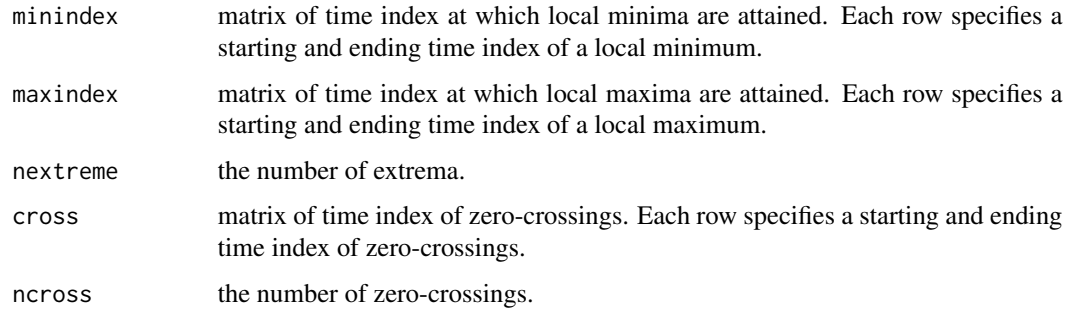

#### See Also

[eptransf](#page-8-1), [eptdecomp](#page-1-1).

## <span id="page-14-0"></span> $LOD$  15

## Examples

```
y \leq c(0, 1, 2, 1, -1, 1:4, 5, 6, 0, -4, -6, -5:5, -2:2)#y <- c(0, 0, 0, 1, -1, 1:4, 4, 4, 0, 0, 0, -5:5, -2:2, 2, 2)
\#y <- c(0, 0, 0, 1, -1, 1:4, 4, 4, 0, 0, 0, -5:5, -2:2, 0, 0)
plot(y, type = "b"); abline(h = 0)
localextrema(y)
findextrema <- localextrema(y)
points(findextrema$maxindex, y[findextrema$maxindex], pch=16, col="red")
points(findextrema$minindex, y[findextrema$minindex], pch=16, col="blue")
```
LOD *Length of Day Data*

#### Description

The length-of-day was produced by Gross (2001) from 20 January 1962 to 6 January 2001. The length-of-day (LOD) data was analyzed in Huang et al. (2003).

#### Usage

data(LOD)

## Format

A list of LOD, YEAR, MONTH and DATE

## References

Gross, R. S. (2001) Combinations of Earth orientation measurements: SPACE2000, COMB2000, and POLE2000. JPL Publication 01-2. Jet Propulsion Laboratory, Pasadena, CA.

Huang, N. E., Wu, M. C., Long, S. R., Shen, S., Qu, W., Gloerson, P. and Fan, K. L. (2003) A confidence limit for the empirical mode decomposition and Hilbert spectral analysis. *Proceedings of the Royal Society London A.*, 459, 2317–2345.

```
data(LOD)
names(LOD)
xt <- LOD$LOD[LOD$YEAR >= 1981 & LOD$YEAR <= 2000] # From 1981/1/1 to 2000/12/31
xt <- xt/10^4 # measured in millisecond
# EP transform for LOD
outLOD <- eptransf(signal=xt, tau=15, process=c("envelope", "average"), boundary="none")
# outLOD$EpM : candidate of remaining component
```

```
eptplot(outLOD)
op <- par(mfcol=c(3,1), mar=c(2,2,2,1))
plot(xt, type='l', main="LOD", xlab="", ylab="", ylim=range(xt))
plot(xt - outLOD$EpM, type='l', main="candidate of frequency component
    with half month period", xlab="", ylab=""); abline(h=0, lty=3)
plot(outLOD$EpM, type='l', main="candidate of remaining component",
    xlab="", ylab="", ylim=range(xt))
# sifting
LODdecom1 <- eptdecomp(signal=xt, tau=15, process=c("envelope", "average"),
    boundary="none", tol=sd(xt)*0.1^3, maxiter = 30)
# extraction of frequency component with half month period
plot(xt, type='l', main="LOD", xlab="", ylab="", ylim=range(xt))
plot(LODdecom1$FC, type='l', main="frequency component
    with half month period", xlab="", ylab=""); abline(h=0, lty=3)
plot(LODdecom1$residue, type='l', main="remaining component",
    xlab="", ylab="", ylim=range(xt))
# EP transform for remaining signal from LODdecom1
outLOD2 <- eptransf(signal=LODdecom1$residue, tau=30, process=c("envelope", "average"),
    boundary="none")
# outLOD2$EpM : candidate of remaining component for residue signal from LODdecom1
plot(LODdecom1$residue, type='l', main="remaining component from LODdecom1",
    xlab="", ylab="", ylim=range(xt))
plot(LODdecom1$residue - outLOD2$EpM, type='l', main="candidate of frequency component
    with one month period", xlab="", ylab=""); abline(h=0, lty=3)
plot(outLOD2$EpM, type='l', main="candidate of remaining component",
   xlab="", ylab="", ylim=range(xt))
# sifting
LODdecom2 <- eptdecomp(signal=LODdecom1$residue, tau=30, process=c("envelope", "average"),
    boundary="none", tol=sd(xt)*0.1^3, maxiter = 50)
# extraction of frequency component with one month period
plot(LODdecom1$residue, type='l', main="remaining component from LODdecom1",
    xlab="", ylab="", ylim=range(xt))
plot(LODdecom2$FC, type='l', main="frequency component with one month period",
    xlab="", ylab=""); abline(h=0, lty=3)
plot(LODdecom2$residue, type='l', main="remaining component", xlab="", ylab="",
    ylim=range(xt))
### Decomposition Result
ttt <- paste(LOD$YEAR, LOD$MONTH, LOD$DATE, sep="/")
ttt <- ttt[LOD$YEAR >= 1981 & LOD$YEAR <= 2000]
ttt <- as.Date(ttt)
att <- as.Date(c("1981/1/1", "1982/1/1", "1983/1/1", "1984/1/1", "1985/1/1", "1986/1/1",
                 "1987/1/1", "1988/1/1", "1989/1/1", "1990/1/1", "1991/1/1", "1992/1/1",
                 "1993/1/1", "1994/1/1", "1995/1/1", "1996/1/1", "1997/1/1", "1998/1/1",
```
#### <span id="page-16-0"></span>meptransf and the contract of the contract of the contract of the contract of the contract of the contract of the contract of the contract of the contract of the contract of the contract of the contract of the contract of

```
"1999/1/1", "2000/1/1", "2001/1/1"))
plot(ttt, xt, type='l', main="LOD", xlab="", ylab="", xaxt = "n")
axis(1, at=att, labels=seq(1981, 2001))
plot(ttt, LODdecom1$FC, type="l", main="component with half month period by EPT",
    xlab=", ylab=", xaxt = "n")axis(1, at=att, labels=seq(1981, 2001)); abline(h=0, lty=3)
plot(ttt, LODdecom2$FC, type="l", main="component with one month period by EPT",
   xlab=", ylab=", xaxt = "n")axis(1, at=att, labels=seq(1981, 2001)); abline(h=0, lty=3)
par(op)
```
<span id="page-16-1"></span>meptransf *Multiscale Ensemble Patch Transforms of a Signal*

#### Description

This function performs multiscale ensemble patch transforms of a signal for a sequence of size parameters.

#### Usage

```
meptransf(tindex = NULL, signal, type = "rectangle", taus,
    process = c("average", "average"), pquantile = c(\emptyset, 1), equantile = c(\emptyset, 1),
    gamma = 1, boundary = "symmetric")
```
## Arguments

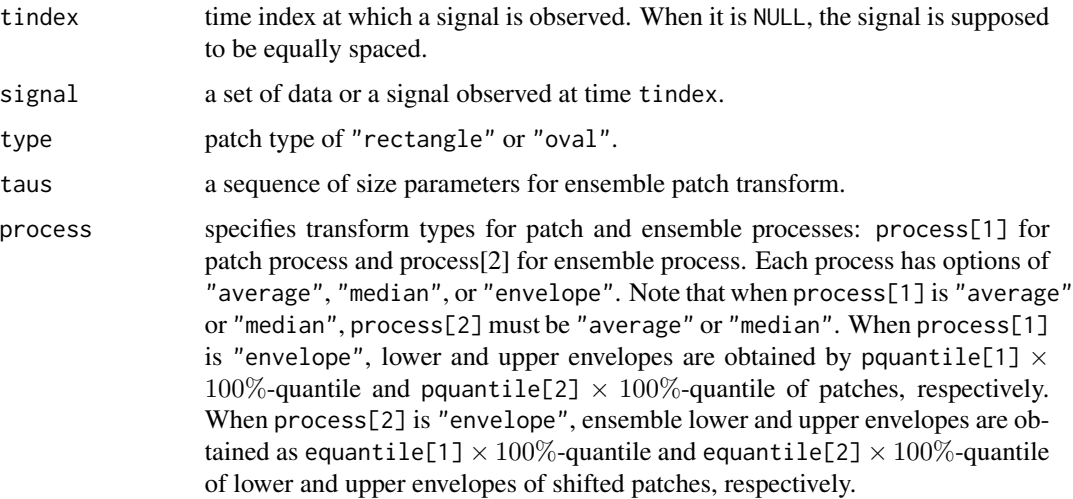

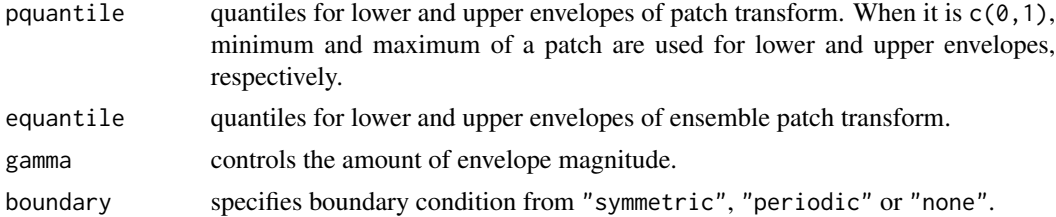

## Details

This function performs multiscale ensemble patch transforms of a signal for a sequence of size parameters taus, and produces statistics and envelopes for ensemble patch transform. When process[1] is "average" or "median", outputs related to envelopes are defined as NULL. When process[2] is "envelope", outputs, pstat and Epstat, are defined as NULL.

## Value

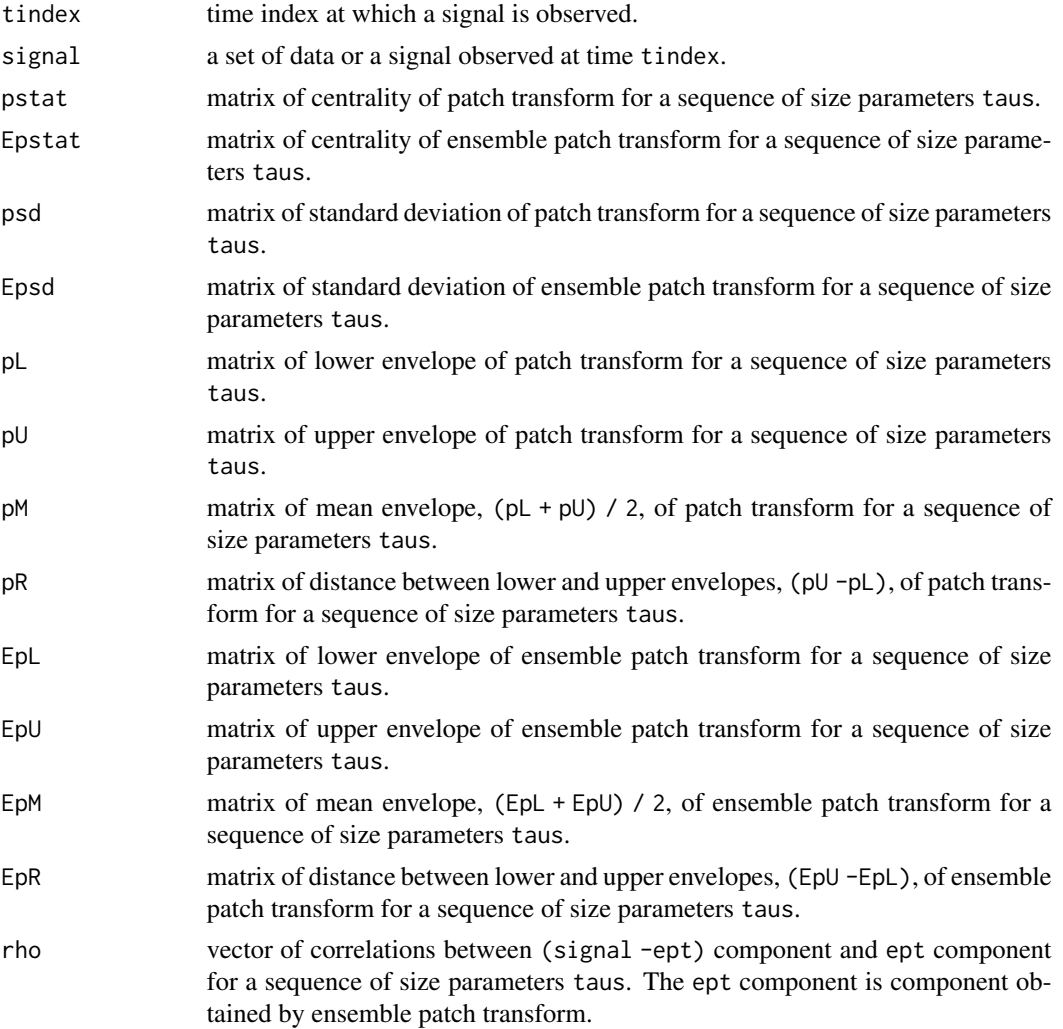

## <span id="page-18-0"></span>meptransf2d 19

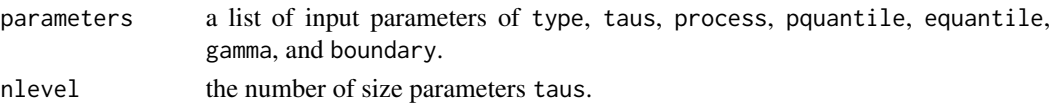

#### See Also

[eptransf](#page-8-1), [eptdecomp](#page-1-1).

#### Examples

```
#### example : composite of two components having different frequencies
ndata <- 1000
tindex \leq seq(0, 1, length=ndata)
comp1 <- cos(45*pi*tindex)
comp2 <- cos(6*pi*tindex)
f \leftarrow \text{comp1} + \text{comp2}op <- par(mfcol=c(3,1), mar=c(2,2,2,1))
plot(tindex, f, main="a signal", xlab="", ylab="", type='l')
abline(h=0, lty=3)
plot(tindex, comp1, main="high-frequency component", xlab="", ylab="", type='l')
abline(h=0, lty=3)
plot(tindex, comp2, main="low-frequency component", xlab="", ylab="", type='l')
abline(h=0, lty=3)
#### Multiscale Ensemble Patch Transform according to tau's
taus1 <- seq(20, 60, by=2)outmulti <- meptransf(signal=f, taus=taus1, process=c("envelope", "average"),
   pquantile=c(0, 1))
#### To continue, click the plot in case of "locator(1)".
par(mfrow=c(2,2), mar=c(2,2,2,1))
for (i in 1:length(taus1)) {
 plot(f - outmulti$EpM[,i], type='l', main="", xlab="", ylab=""); abline(h=0, lty=3)
 title(paste0("Remaining component for tau=", taus1[i]))
 lines(comp1, col="red", lty=2, lwd=0.5)
 plot(outmulti$EpM[,i], type="l", main=, xlab="", ylab=""); abline(h=0, lty=3)
 title(paste0("Mean envelope of ensemble patch transform for tau=", taus1[i]))
 lines(comp2, col="red", lty=2, lwd=0.5); locator(1)
}
par(op)
```
<span id="page-18-1"></span>

meptransf2d *Multiscale Two-dimensional Ensemble Patch Transforms of an Image*

#### **Description**

This function performs multiscale two-dimensional ensemble patch transforms of an image for a sequence of size parameters.

## Usage

```
meptransf2d(x = NULL, y = NULL, z, type = "rectangle", taus, theta = 0,
    process = c("average", "average"), pquantile = c(\emptyset, 1), equantile = c(\emptyset, 1),
    gamma = 1, boundary = "reflexive")
```
## Arguments

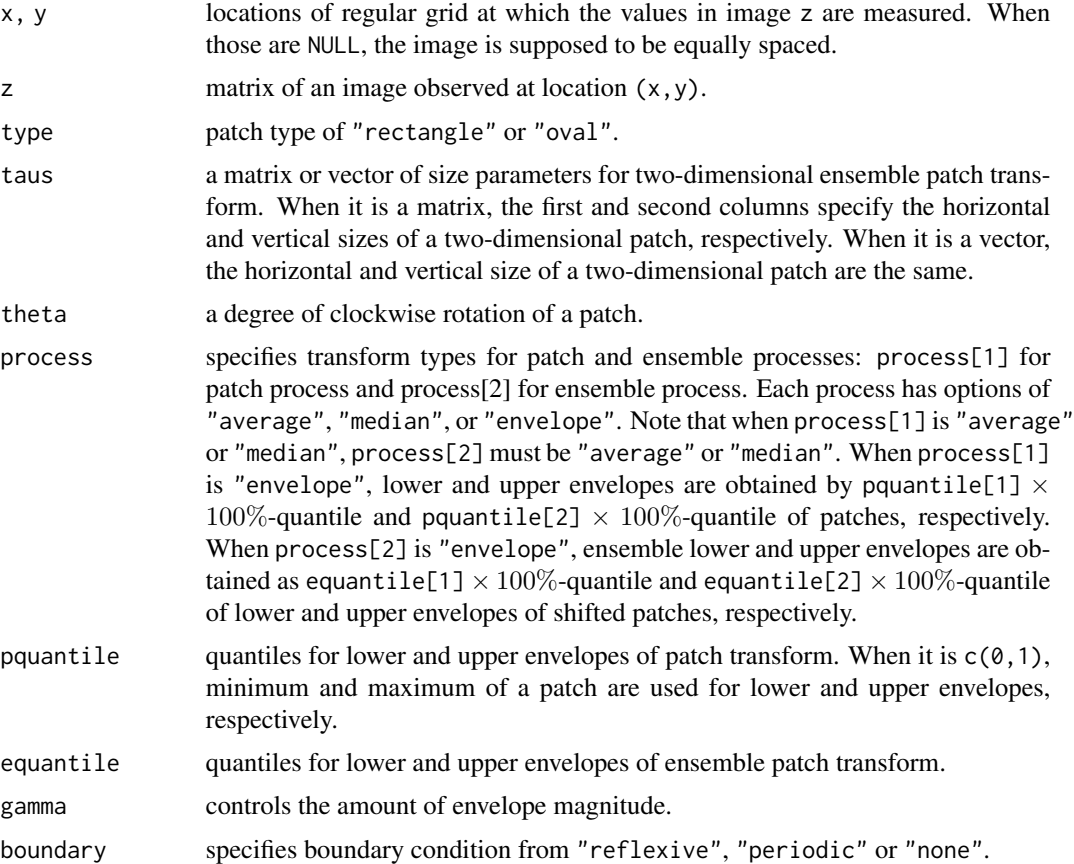

## Details

This function performs multiscale two-dimensional ensemble patch transforms of an image for a sequence of size parameters taus, and produces statistics and envelopes for two-dimensional ensemble patch transform. When process[1] is "average" or "median", outputs related to envelopes are defined as NULL. When process[2] is "envelope", outputs, pstat and Epstat, are defined as NULL.

## Value

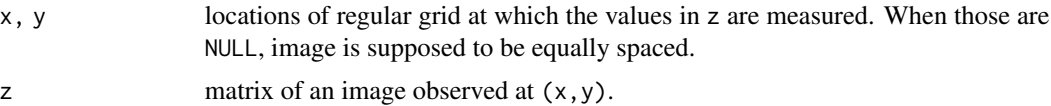

<span id="page-20-0"></span>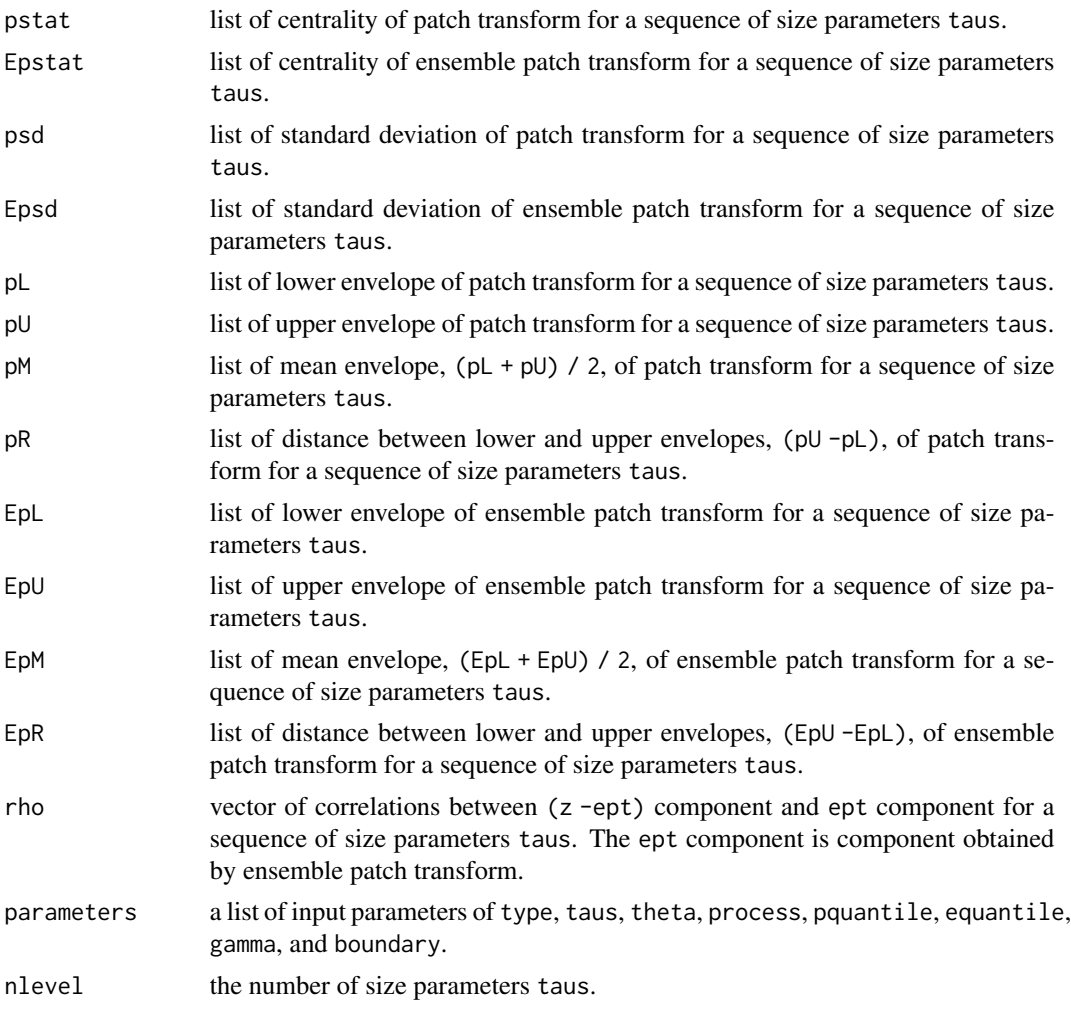

## See Also

[eptransf2d](#page-10-1), [eptdecomp2d](#page-3-1).

```
#### example : composite of two components having different frequencies
nr <- nc <- 128; x <- seq(0, 1, length=n); y <- seq(0, 1, length=nc)coscomp1 <- outer(cos(20 * pi * x), cos(20 * pi * y))
coscomp2 <- outer(cos(5* pi * x), cos(5 * pi * y))
cosmeanf <- coscomp1 + coscomp2
op <- par(mfcol=c(3,1), mar=c(0,0.5,2,0.5))
image(cosmeanf, xlab="", ylab="", col=gray(0:100/100), axes=FALSE, main="a composite image")
image(coscomp1, xlab="", ylab="", col=gray(0:100/100), axes=FALSE, main="high-frequency component")
image(coscomp2, xlab="", ylab="", col=gray(0:100/100), axes=FALSE, main="low-frequency component")
```

```
#### Multiscale Ensemble Patch Transform according to tau's
taus1 <- seq(6, 12, by=2)outcosmulti <- meptransf2d(z=cosmeanf, taus=taus1)
par(mfrow=c(length(taus1), 2), mar=c(2,2,2,1))
for (i in 1:length(taus1)) {
   estlowfreq <- outcosmulti$Epstat[[i]]
    image(estlowfreq, xlab="", ylab="", col=gray(0:100/100), axes=FALSE,
       main=paste0("ensemble average of patch mean, tau=", taus1[i]))
   persp(estlowfreq, theta = -30, phi = 45, col = "white", xlab="X", ylab="Y",
       main=paste0("ensemble average of patch mean, tau=", taus1[i]))
}
par(op)
```
SolarRadiation *Solar Radiation*

#### Description

The solar radiations were hourly observed at Seoul, Daegu, and Busan in South Korea from September 1, 2003 to September 29, 2003. The data are available from Korea Meteorological Administration (<https://data.kma.go.kr>). Daegu and Busan, located in the southeast of the Korean Peninsula, are close to each other geographically, whereas Seoul is located in the middle of the Peninsula. In addition, note that Daegu and Busan were severely damaged by a typhoon named "MAEMI" at that time, while Seoul was hardly affected by the typhoon. It is expected that the climatic characteristics of Daegu and Busan are similar, and the pattern of Seoul seems to be different from the other two cities.

## Usage

data(SolarRadiation)

## Format

A daraframe of Date, Seoul, Daegu and Busan.

```
data(SolarRadiation)
names(SolarRadiation)
# ensemble patch transform
SolarRadiationEpU <- SolarRadiationEpL <- NULL
for(j in 1:3) {
   tmp <- eptransf(signal=SolarRadiation[,j+1], tau=24, process=c("envelope", "average"),
        pquantile=c(0, 1), gamma=0)
```

```
SolarRadiationEpU <- cbind(SolarRadiationEpU, tmp$EpU)
    SolarRadiationEpL <- cbind(SolarRadiationEpL, tmp$EpL)
}
# Correlation of the solar radiations at Seoul, Daegu, and Busan
cor(SolarRadiation[, 2:4])
# Correlation of ensemble average of upper envelope
cor(SolarRadiationEpU)
op <- par(mfrow=c(3,1), mar=c(2,2,2,2))
plot(SolarRadiation[,2], type='l', main="(a) solar-radiation in Seoul and upper envelope",
    ylim=c(0, 3.3), xaxt="n"); axis(1, at=seq(1, 30*24, by=24), labels=seq(1, 30, by=1))
lines(SolarRadiationEpU[,1], lty=2); lines(SolarRadiationEpL[,1], lty=2)
plot(SolarRadiation[,3], type='l', main="(b) solar-radiation in Daegu and upper envelope",
    ylim=c(0, 3.3), xaxt="n"); axis(1, at=seq(1, 30*24, by=24), labels=seq(1, 30, by=1))
lines(SolarRadiationEpU[,2], lty=2); lines(SolarRadiationEpL[,2], lty=2)
```
plot(SolarRadiation[,4], type='l', main="(c) solar-radiation in Busan and upper envelope", ylim=c(0, 3.3), xaxt="n"); axis(1, at=seq(1, 30\*24, by=24), labels=seq(1, 30, by=1)) lines(SolarRadiationEpU[,3], lty=2); lines(SolarRadiationEpL[,3], lty=2) par(op)

# <span id="page-23-0"></span>Index

∗ datasets LOD, [15](#page-14-0) SolarRadiation, [22](#page-21-0) ∗ nonparametric eptdecomp, [2](#page-1-0) eptdecomp2d, [4](#page-3-0) eptmap, [6](#page-5-0) eptplot, [7](#page-6-0) eptransf, [9](#page-8-0) eptransf2d, [11](#page-10-0) localextrema, [14](#page-13-0) meptransf, [17](#page-16-0) meptransf2d, [19](#page-18-0) eptdecomp, [2,](#page-1-0) *[10](#page-9-0)*, *[14](#page-13-0)*, *[19](#page-18-0)* eptdecomp2d, [4,](#page-3-0) *[13](#page-12-0)*, *[21](#page-20-0)* eptmap, [6,](#page-5-0) *[8](#page-7-0)* eptplot, *[6](#page-5-0)*, [7](#page-6-0) eptransf, *[3](#page-2-0)*, *[6](#page-5-0)*, *[8](#page-7-0)*, [9,](#page-8-0) *[14](#page-13-0)*, *[19](#page-18-0)* eptransf2d, *[5](#page-4-0)*, [11,](#page-10-0) *[21](#page-20-0)* localextrema, [14](#page-13-0) LOD, [15](#page-14-0) meptransf, *[3](#page-2-0)*, *[6](#page-5-0)*, *[8](#page-7-0)*, *[10](#page-9-0)*, [17](#page-16-0)

meptransf2d, *[5](#page-4-0)*, *[13](#page-12-0)*, [19](#page-18-0)

SolarRadiation, [22](#page-21-0)